# **OE OMEGA**

### ZW Wireless Device Client Connection Setup

On the System page, the Maximum Client Connections need to be greater than 0 (zero). 0 (zero) will disable the ability to connect over the Client Connection Port.

Disconnect After Data Sent: Disconnects any port connection to Client Connection Port after the command has been responded to.

Require Authentication: Will require the client to enter the Login password before any command can be sent.

### **COMMANDS**

Note: The command sent must have a carriage return (\r or 0x0D) at the end of the command sent.

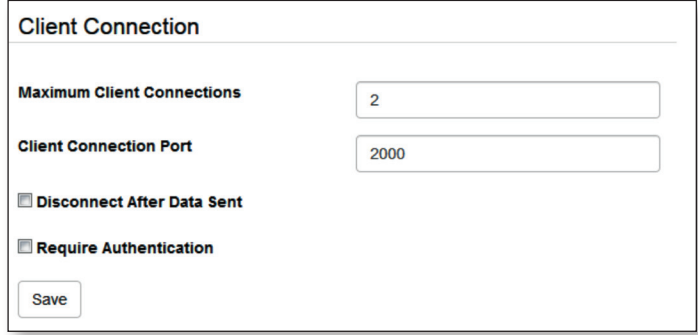

### **ASCII / TELNET COMMANDS TABLE**

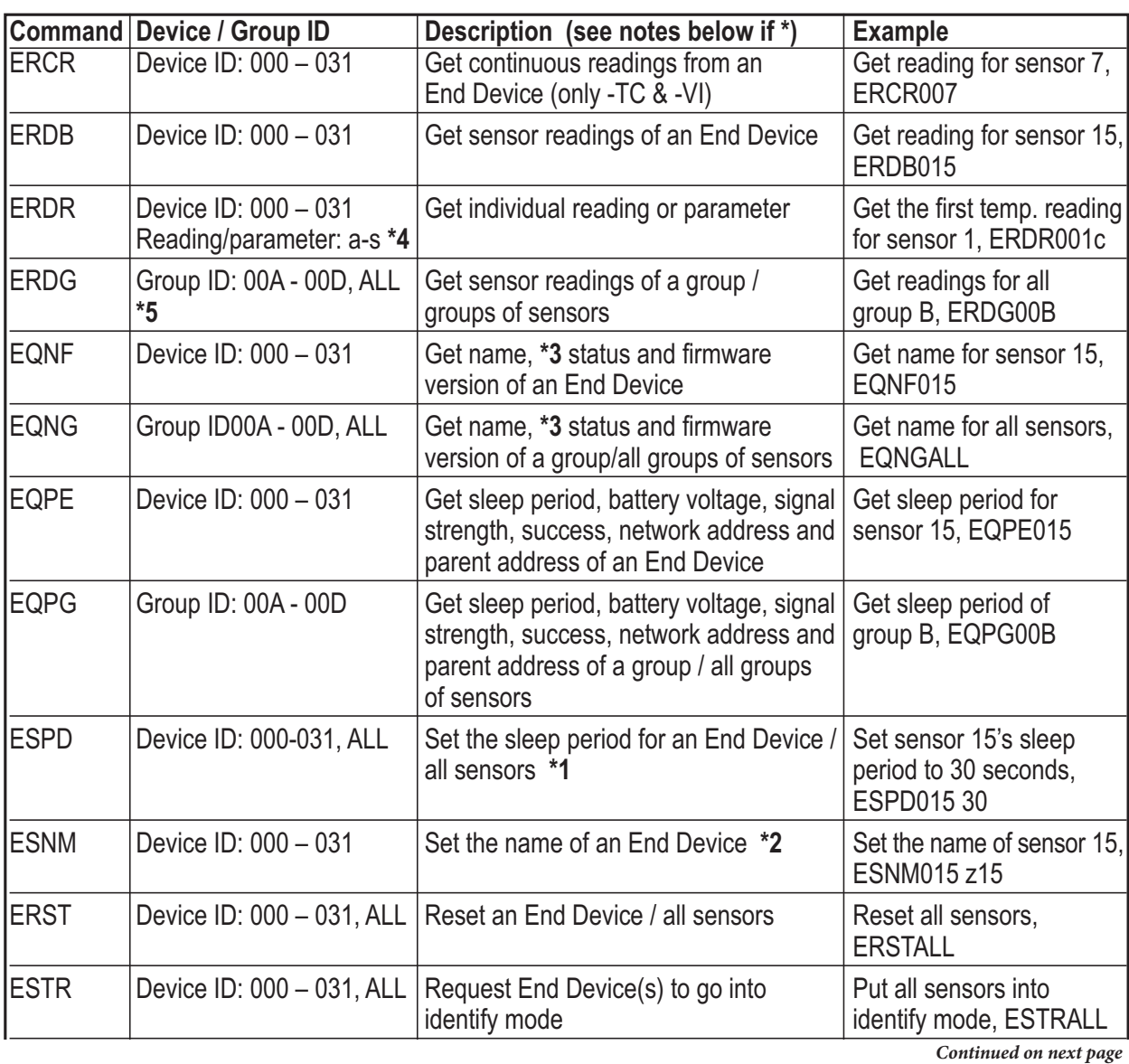

*omega.com / info@omega.com / 800.826.6342*  $Continued on next$ 

© 2017 OMEGA Engineering, Inc. All rights reserved.

## **GE OMEGA**

### ASCII / TELNET COMMANDS TABLE identify volumented index  $\omega$

*Continued*

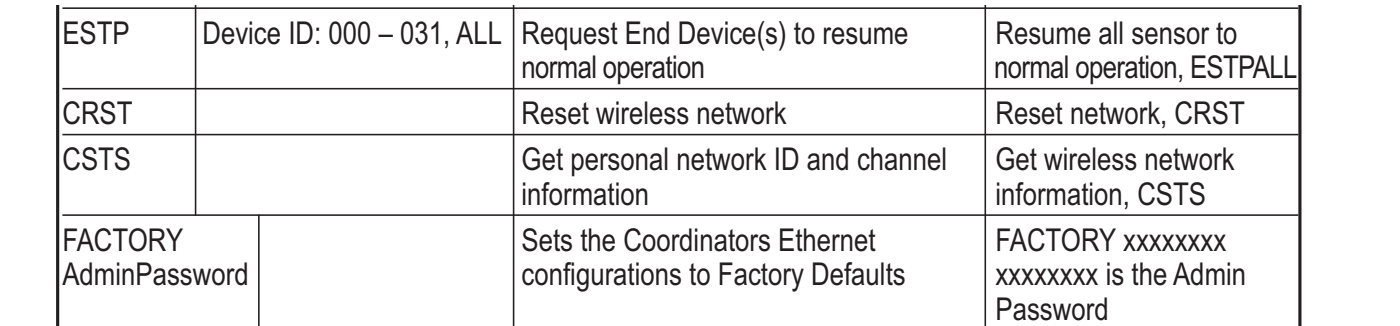

**ERDG CROUP ID: 000 A - 000 A - 000 - 000 A - 000 A - 000 - 000 A - 000 - 000 - 000 - 000 - 000 - 000 - 000 - 000 - 000 - 000 - 000 - 000 - 000 - 000 - 000 - 000 - 000 - 000 - 000 - 000 - 000 - 000 - 000 - 000 - 000 - 000** 

**\*5** groups of sensors group B, ERDG00B *\*2 Argument: xxxxxxxx (8 characters)*

\*2 Argument: xxxxxxxx (8 characters) *\*3 and \*4 See the following page*

3 and \*4 See the following page<br>\*5 Refer to Section 4.5.1 HTTPget using Port 2000

\* An example of the status of an End Device

EQRE DEVICE ID: 000 – 031 GET sleep period, battery voltage, signal Get sleep period, battery voltage, signal Get sleep period for the sleep period for the sleep period for the sleep period for the sleep period for the sle Command: **EQNG00A**

Response: **7** EngrLAB 01000010 2.0 **7** is the Device ID (DID) of the End Device.

**EngrLAB** is the name for the End Device.

EngrLAB is the name for the End Device. "**01000010**" is the bitmap representation of the internal state. The meaning for each bit is parent address of a group of a group of a group of a group of a group of a group of all groups.<br>In the group of a group of a group of a group of a group of a group of a group of a group of a group of a group described below (bit 7 starts from the left).

**2.0** is version of the firmware in the End Device.

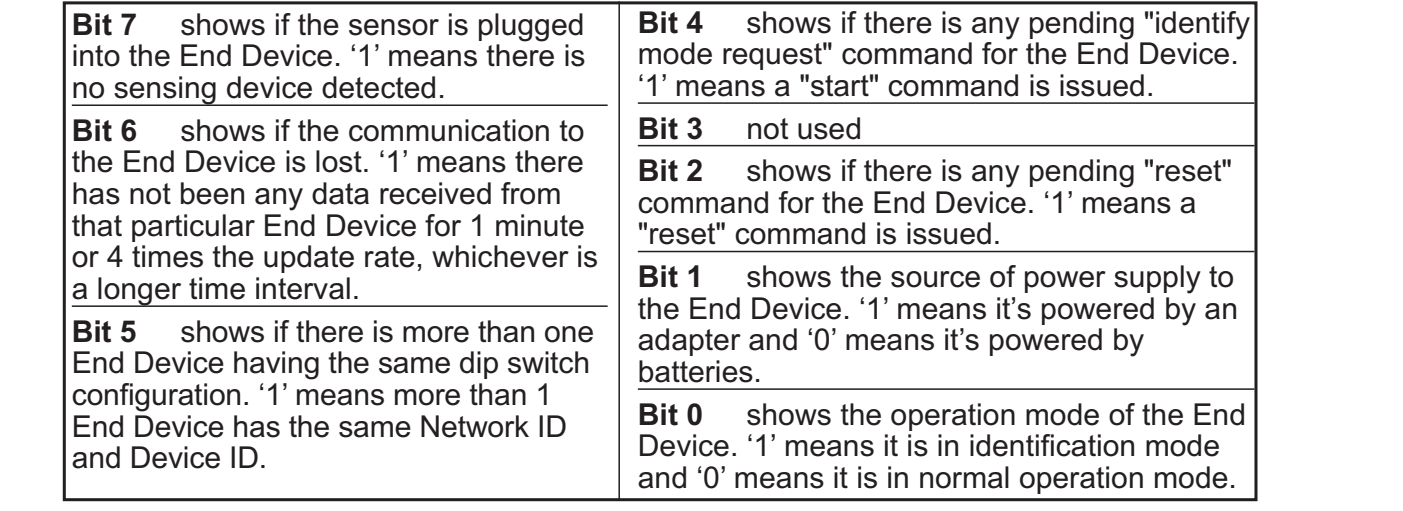

Based on the above information, End Device # 7 has not been communicating with the<br>Coordinator and its nower is supplied by an adapter Coordinator and its power is supplied by an adapter.

Commen on next page *Continued on next page*

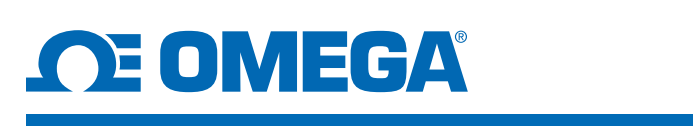

#### ASCII / TELNET COMMANDS TABLE Coordinator and its power is supplied by an adapter.

*Continued*

**Reading/parameter for ERDR command End Device Types** 

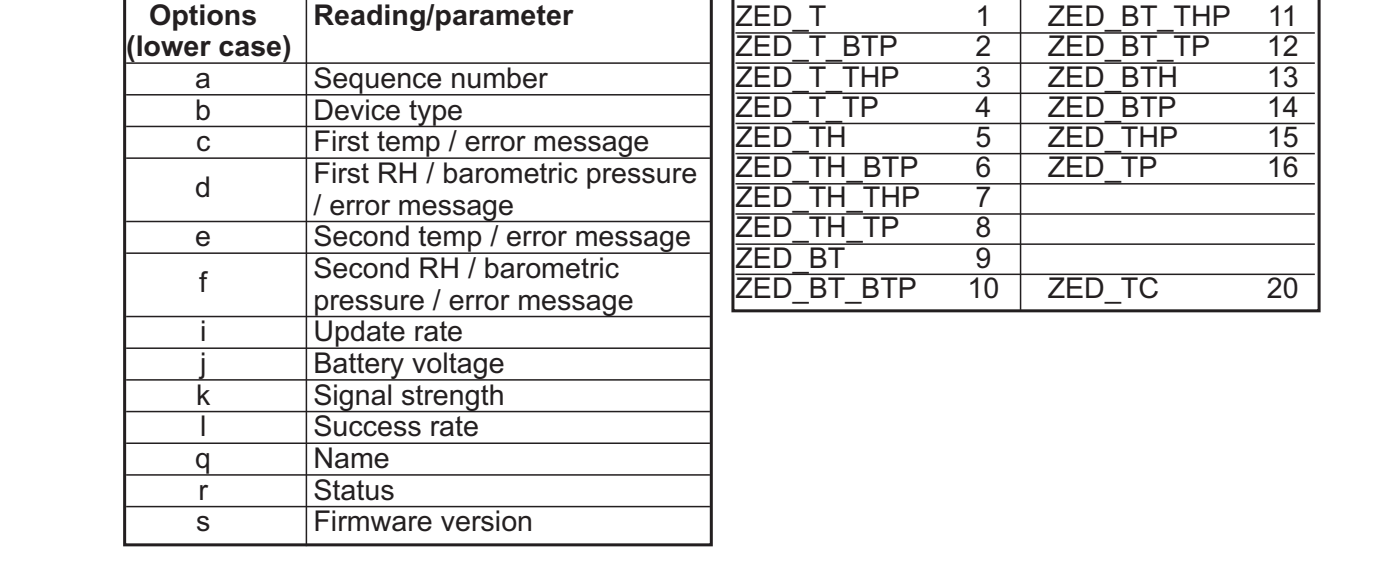

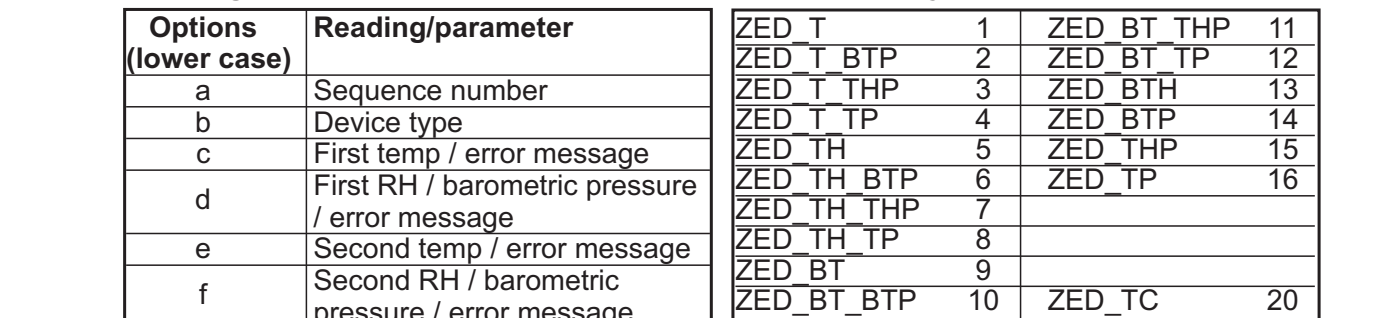

**Bit 0** shows the operation mode of the End